# G [Sélectionner](javascript:void(0)) une langue | ▼

Zatwierd X Anuluj

### Sommaire

### ► **Général** Traduction des boutons personnalisés

► **Devis multi-métiers** Recopie de variantes du devis

#### ► **Production**

Direct Planning : gestion améliorée des subdivisions de tâches Traitement des besoins matières : affichage des stocks lot-lieu Motif obligatoire lors d'un changement d'état de palette

### ► **Facturation**

EDI Invoice : récupération des informations de livraison pour les frais

- Français
- Anglais
- Polonais
- Espagnol
- Lituanien
- Estonien
- Portugais
- Néerlandais

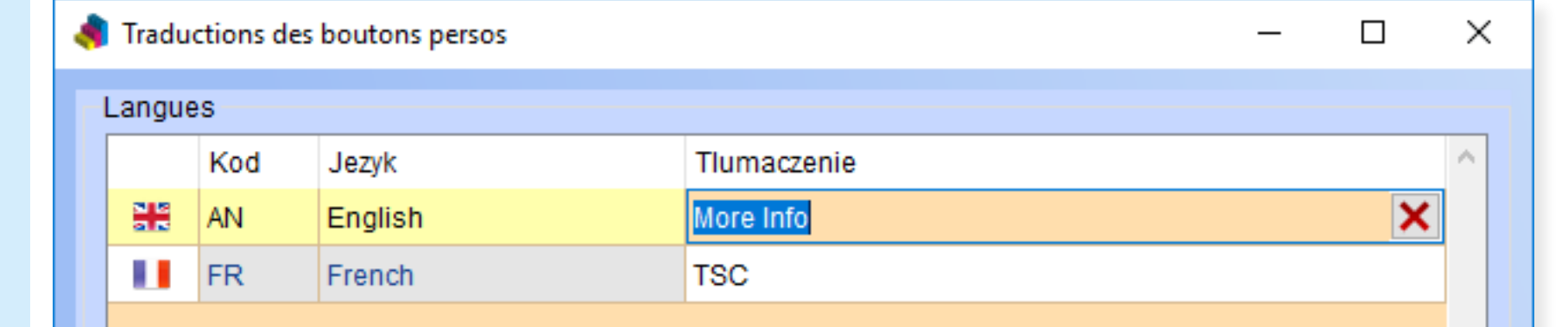

# **VoluNews - Décembre 2021 - v.4.1.181.2**

### Bonjour,

Volume Software a le plaisir de vous présenter les VoluNews de **Décembre 2021**.

### Bonne lecture !

# **GÉNÉRAL**

### Traduction des boutons personnalisés

VoluPack prend désormais en charge les traductions des boutons personnalisés dans les langues "standard" de l'ERP :

# **DEVIS MULTI-MÉTIERS**

#### Recopie de variantes du devis

Jusqu'à présent, lors de la recopie de variante d'un devis, il était uniquement possible de copier la variante en cours ou bien toutes les variantes.

Cette évolution permet donc de sélectionner plusieurs variantes d'un devis à copier via la fenêtre de sélection suivante :

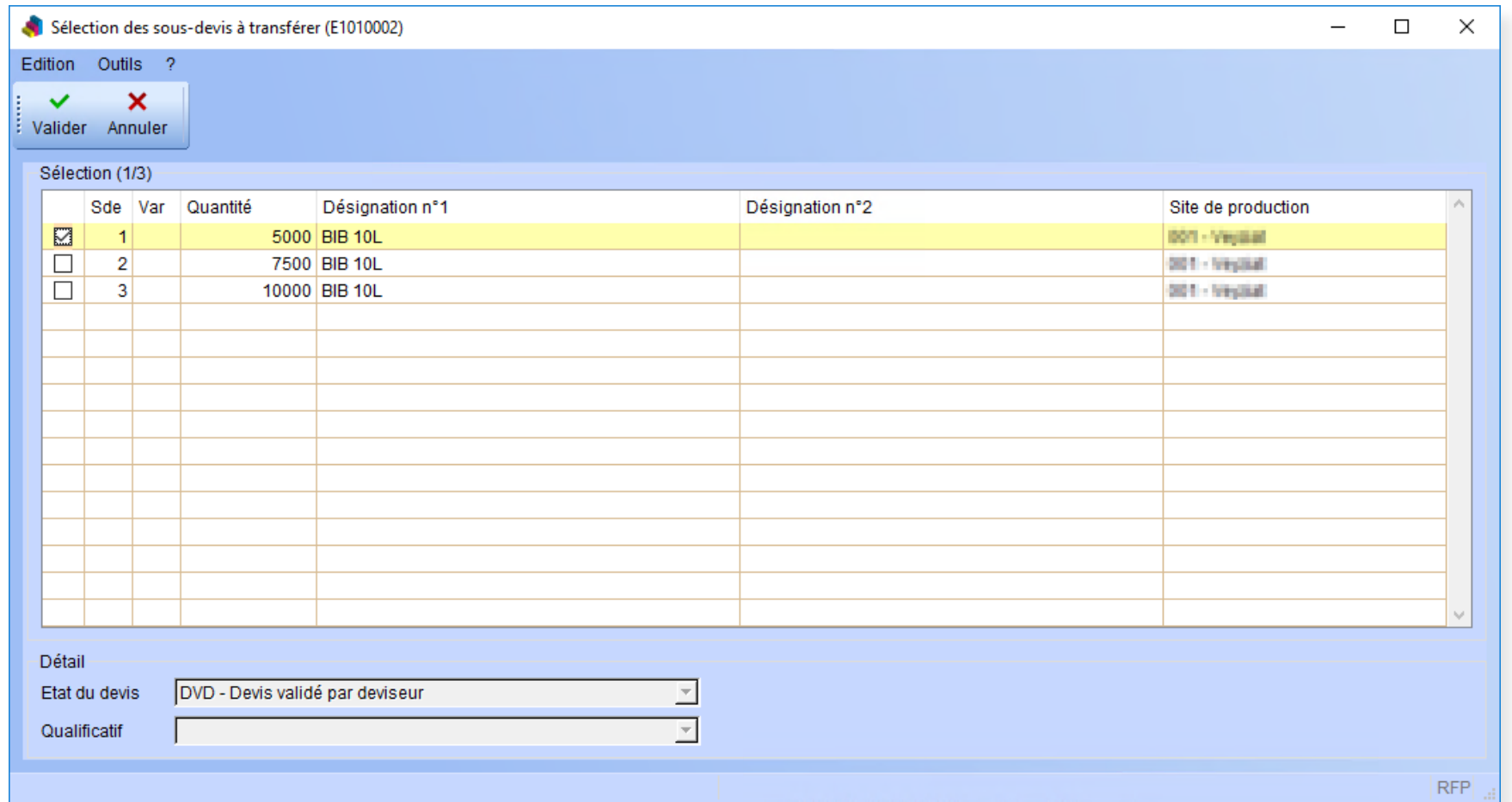

### **PRODUCTION**

Direct Planning : gestion améliorée des subdivisions de tâches

Lorsque l'on exporte un OF depuis l'ERP vers Direct Planning, il est possible de créer des subdivisions de tâches, reflétant une production échelonnée sur plusieurs runs.

Par exemple, pour un OF avec une quantité à produire de 12000 unités, il est possible de créer dans Direct Planning 4 tâches avec une quantité à produire de 3000 unités.

Avant cette évolution, il pouvait arriver que la déclaration des quantités produites ne soit pas transmise à la

bonne subdivision dans Direct Planning.

Afin d'éviter ces problèmes, les quantités produites sont désormais transmises, pour chaque nouveau run d'un OF, à la première subdivision non terminée dans Direct Planning.

Traitement des besoins matières : affichage des stocks lot-lieu

Cette évolution permet, lors du traitement des besoins matières sur stock, à partir de l'écran de recherche optimisée des matières, de sélectionner un lot-lieu sur lequel sera effectué le mouvement de réservation de matière.

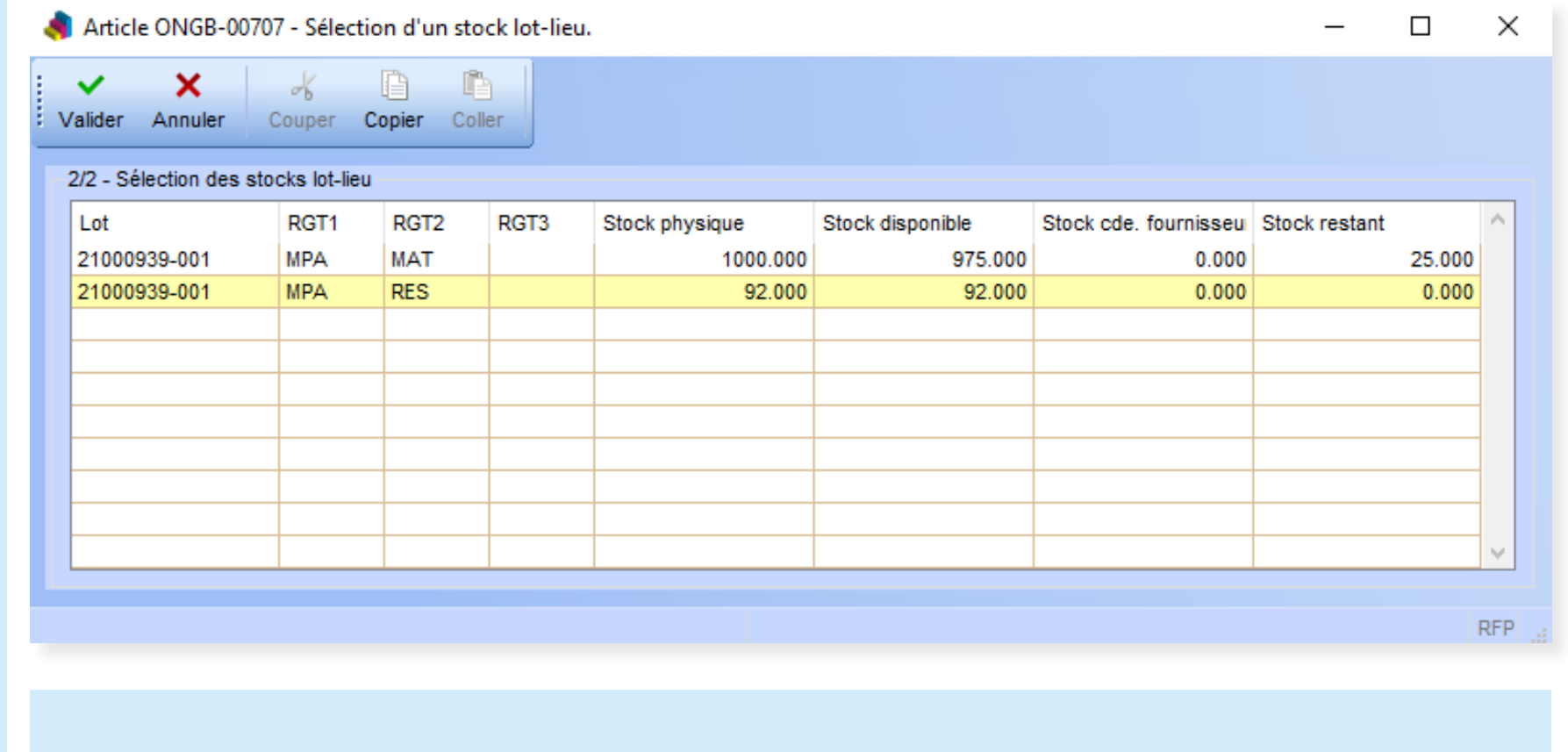

### Motif obligatoire lors d'un changement d'état de palette

Sur les terminaux codes-barres, cette évolution permet de forcer les utilisateurs à saisir un motif lorsqu'ils modifient l'état d'une palette.

Le motif sera à sélectionner parmi une liste configurable.

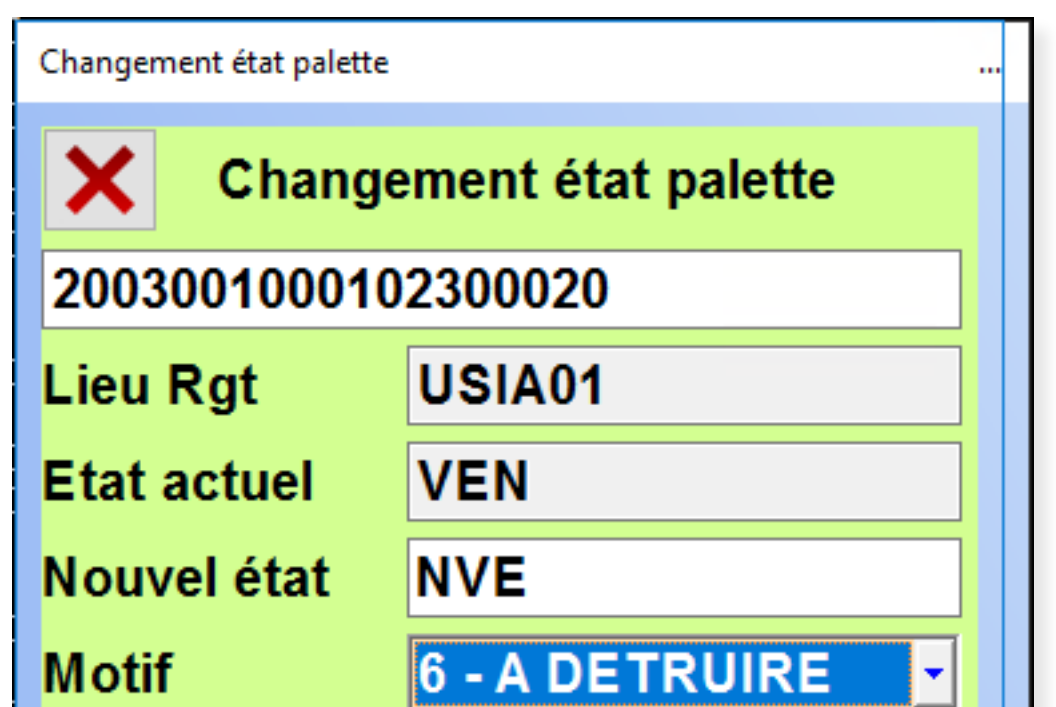

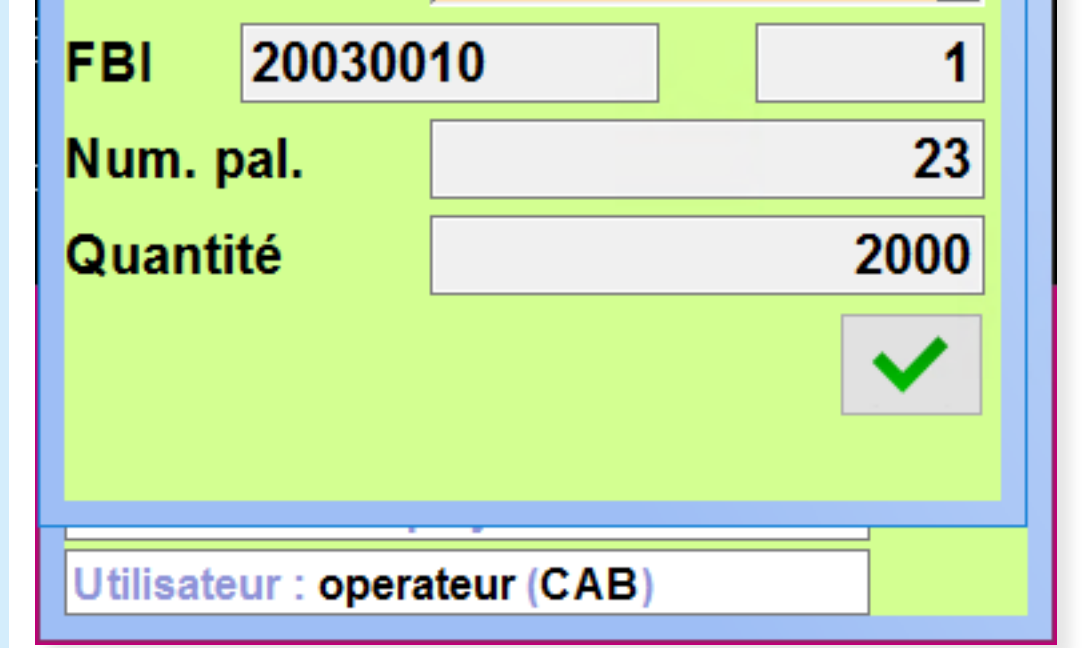

Dans cet exemple, on passe la palette de l'état vendable à non vendable parce qu'il s'agit d'une palette à détruire.

### **FACTURATION**

EDI Invoice : récupération des informations de livraison pour les frais

Aujourd'hui, lors de la génération du fichier EDI Invoice, les lignes de factures portant sur des frais ne comportent aucune information sur le bon de livraison étant donné que des frais ne peuvent pas être livrés. Cette évolution permet donc, selon le client facturé, de transmettre les données de livraison pour les factures de frais. Pour cela, on récupère les informations du premier bon de livraison livré rattaché à la commande de la ligne de facture.